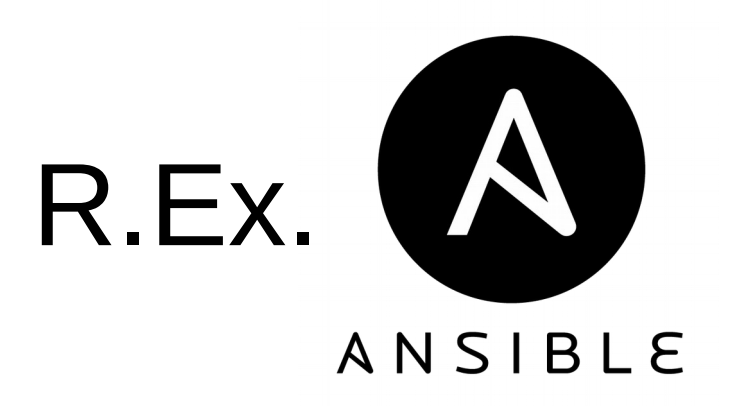

#### Réseau SARI – 2 juillet 2018

G.Mella - OSUG

## Sommaire

- Présentation rapide d'Ansible
- Présentation des cas d'utilisation
- Retours d'expériences

## Ansible – présentation

- Projet récent (2012) racheté par RedHat
	- Aujourd'hui pip install ansible vous installe la version 2.6
	- Stable et largement utilisé / documenté
- Classé Infra-as-code, DevOps
- Solution de déploiement sur (une ou) plusieurs machines
	- Pas d'agent requis
	- Exige côté client :
		- python
		- ssh (**+ sudo**)
	- Description/codage en YAML

- Inventory
	- Liste des machines et les groupe ( .ini / yaml / ou dynamique ) (ex. webserver, dbservers, backends, frontends…) par défaut all et ungrouped
	- Définit des variables => configuration (système & applicatif )
- Playbooks
- Roles
- Tasks / modules

- Inventory
- Playbooks
	- Instructions haut niveau ( valent documentation )
	- Mettent en musique des rôles/tâches/modules sur un ensemble de machines de l'inventory indiqué.

ansible-playbook -i production site.yml

- Roles
- Tasks / modules

- Inventory
- Playbooks
- Roles
	- Regroupement de traitement
	- Utilisation des variables, boucles, conditions, templates, debug, gestion d'erreurs
	- Possibilité *d'étendre* des rôles : dependancies
- Tasks / modules

- Inventory
- Playbooks
- Roles
- Tasks / modules
	- Opérations de base
	- Bibliothèque standard très riche, variée et spécialisée !

#### Ansible – organisation du code

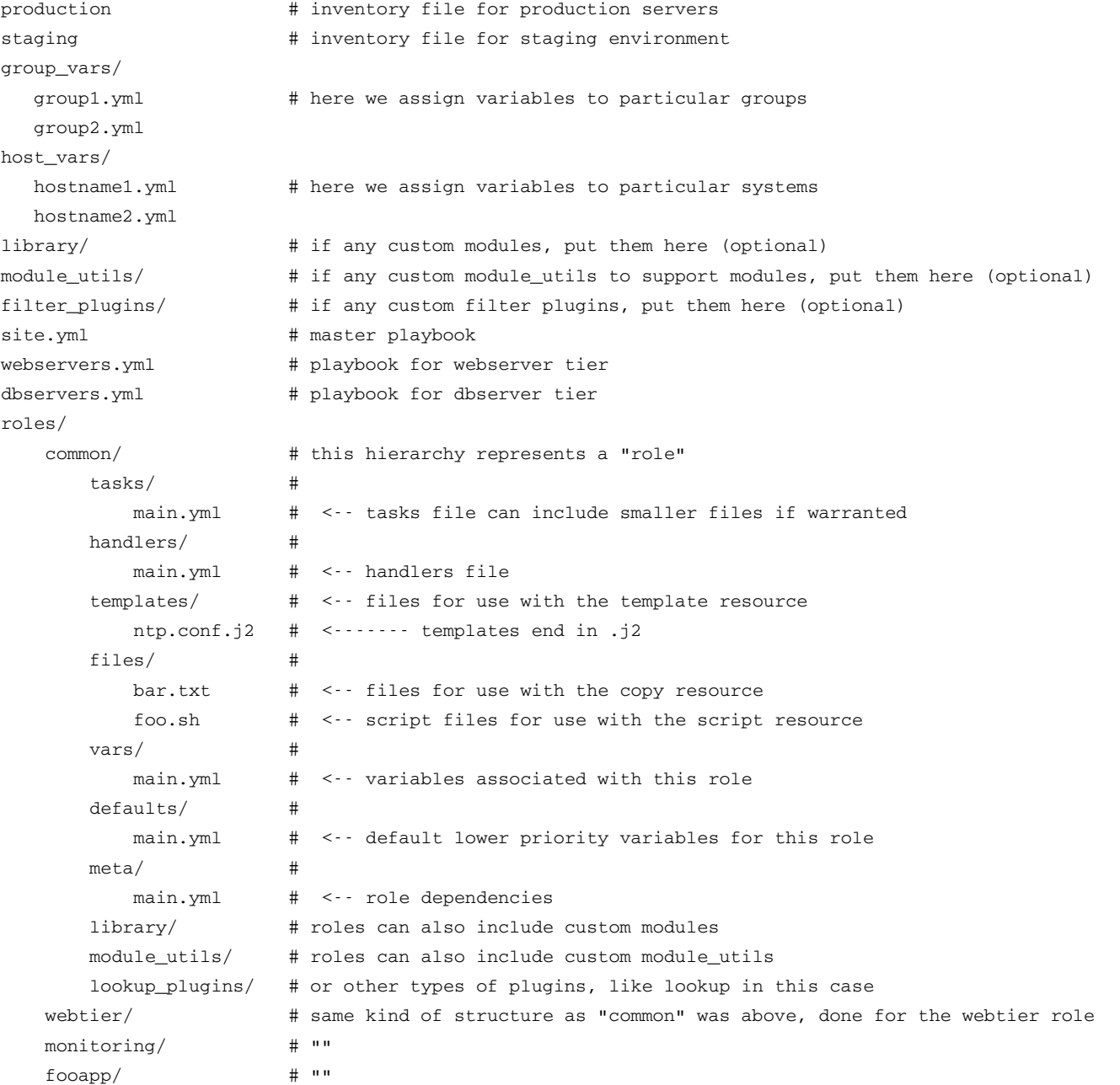

#### Ansible – utilisation

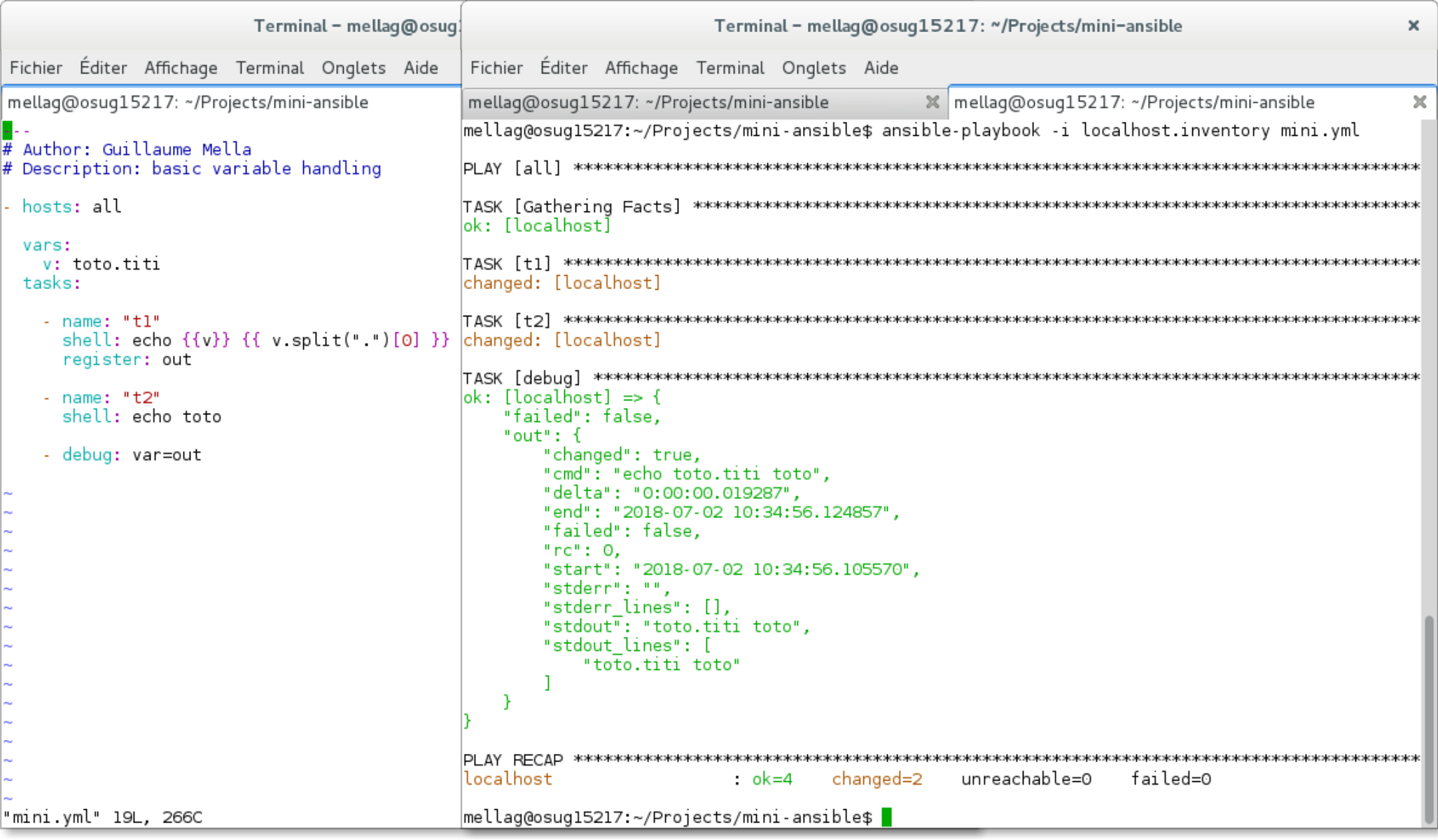

## 2 cas d'utilisation

- Construction d'une image virtuelle pour des écoles d'été
- Gestion d'une infrastructure de serveurs pour un service d'observation en astronomie

plusieurs autres potentiels à l'OSUG

# Construction VMs école d'été

- Utilisation de Vagrant
	- provisionning ansible
	- VM virtualbox

\$ vagrant up \$ vagrant provision \$ vagrant package

- Configuration d'un poste de travail avec les données et logiciels utiles aux T.P.
- Permet de repartir sur une base ajustable toute automatisée => mise au point simplifiée
	- => gain de temps car gestion en configuration
- A améliorer : généralisation / découplage des rôles des applications scientifiques

## Infrastructure serveurs JMMC

- Objectif 2016 : passer d'un serveur monolithique à une infrastructure serveur plus modulaire
- Avec Raphaël Jacquot ( avant le gitlab gricad  $*$  )
- Etat courant :
	- de nouveaux services instanciés, d'anciens services portés et redirection vers l'ancien serveur pour le reste.
	- Frontal HAProxy + serveurs backends ( VM dédiées + containers docker ) + contrôleur

« Mixte orchestration pour containers pas prêts/adaptés aux microservices en production »

– Preprod + prod + legacy server (~15 VM)

## Retours – courbe d'apprentissage

- Plus compliqué que le shell
	- Mais le potentiel est énorme
		- (make, shell, ssh, librairies en un tout)
	- Beaucoup de doc.
	- Debug / pas à pas /dry-run ( ca ne vaut pas certains outils de dev…)
	- Il faut s'y mettre et « se forcer »
		- Ne plus modifier la conf sur les serveurs à la main !!
- Une fois ok, le concept d'**idempotence** est très appréciable : lancée une ou plusieurs fois sans intervention le résultat est là et toujours le même :)

## Retours – utilisé avec succès

- Packages :
	- apt\_repository,
	- apt, pip
- Containers :
	- docker\_container, docker\_image
- git, svn
- file, stat, get\_url, unarchive, sync
- shell, expect

… et les boucles, manipulations de variables, branchements, blocks ...

## Retours – détails 'importants'

- Installation de packages couplée aux distribs (apt/yum)
- Gestion des mots de passe / données cryptés
	- Fichiers secrets.dist à renseigner sur place
	- Prompt interactif possible
	- Ansible vault évite le stockage en clair (pas testé)
- Petits réglages ansible.cfg :
	- stdout\_callback=debug sous [default]

« sinon rendez YAML plus verbeux qu'XML avec ansible ;-) »

# L'écosystème d'ansible

- jsaispastrop en fait : (
- Ansible Tower
	- centralise la gestion / traçabilité/automatisation

(gestion de l'inventaire graphique , panneaux de bord, programmation temporelle, notifications…)

- Ansible Galaxy
	- Partage de rôles
		- très nombreuses contributions
		- System, Dev, Network, Cloud, Database, Monitoring, Packaging, Playbook Bundles, Security, Web

## Conclusion

- Champs d'action très large **DevOps**
	- Cloud, Clustering, Commands, Crypto, Database, Files, Identity, Inventory, Messaging, Monitoring, Net Tools, Network, Notification, Packaging, Remote Management, Source Control, Storage, System, Utilities, Web Infrastructure, Windows
- Conventions/cadre permettant une réutilisation sur un même socle (concepts basiques)
	- Permet d'aller plus loin vite grâce au développement communautaire
- Gestion de code source en // indispensable
- Les modules marchent bien (parfois dans un sens surprenant), le plus dur reste la créations de rôles sophistiqués\*

#### Qu?est?ons